## **ЮЖНО-УРАЛЬСКИЙ ГОСУДАРСТВЕННЫЙ УНИВЕРСИТЕТ**

УТВЕРЖДАЮ: Заведующий выпускающей кафедрой

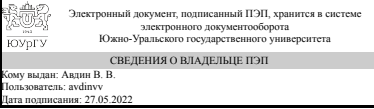

В. В. Авдин

## **РАБОЧАЯ ПРОГРАММА**

**дисциплины** 1.Ф.П1.04 Геоинформационные системы **для направления** 18.03.02 Энерго- и ресурсосберегающие процессы в химической технологии, нефтехимии и биотехнологии **уровень** Бакалавриат **профиль подготовки** Природоохранные химические технологии **форма обучения** очная **кафедра-разработчик** Экология и химическая технология

Рабочая программа составлена в соответствии с ФГОС ВО по направлению подготовки 18.03.02 Энерго- и ресурсосберегающие процессы в химической технологии, нефтехимии и биотехнологии, утверждённым приказом Минобрнауки от 07.08.2020 № 923

Зав.кафедрой разработчика, д.хим.н., проф.

Разработчик программы, к.хим.н., доцент

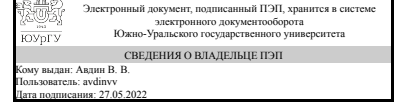

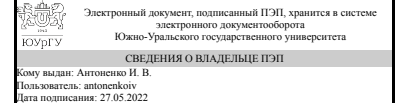

В. В. Авдин

И. В. Антоненко

## **1. Цели и задачи дисциплины**

Целью изучения дисциплины является формирование навыков применения современных геоинформационных технологий обработки пространственной информации при решении задач территориального управления природопользованием и охраной природы. Задачи: изучить современные компьютерные технологии, применяемые при сборе, хранении, обработке, анализе и передаче географической информации; изучить опыт использования геоинформационных систем (ГИС) в решении региональных задач в области управления природопользованием; получить практические навыки использования ГИС для решения конкретных задач.

#### **Краткое содержание дисциплины**

В результате освоения курса студент должен знать: роль геоинформационных технологий как мощного современного средства для решения задач в области управления природопользованием; о состоянии информационного обеспечения существующей системы принятия управленческих решений; о проблемах создания ГИС и внедрения их в научную и практическую деятельность. уметь: проанализировать эффективность геоинформационной системы для решения поставленной задачи в области управления природопользованием; использовать арсенал геоинформационных методов и методик, применяемых в экологогеографических исследованиях, для оценки состояния территории; планировать и осуществлять геоэкологические исследования различного уровня, а также обрабатывать, анализировать и интерпретировать полученные результаты. Владеть навыками: использования средств современных информационных и коммуникационных технологий в научно-исследовательской деятельности; создания и реализации геоинформационных проектов; оценки возможности модернизации существующих методов природопользования с учетом использования современных геоинформационных технологий.

#### **2. Компетенции обучающегося, формируемые в результате освоения дисциплины**

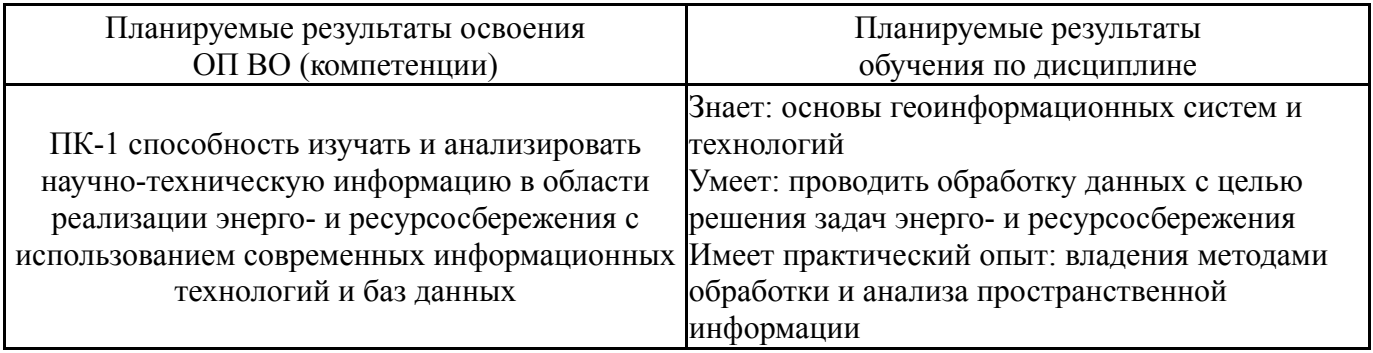

## **3. Место дисциплины в структуре ОП ВО**

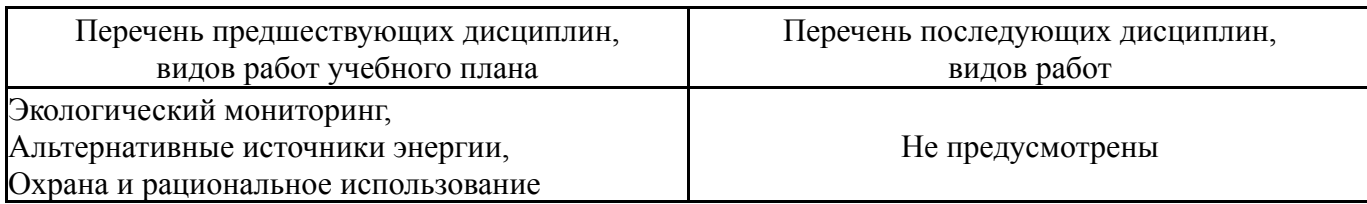

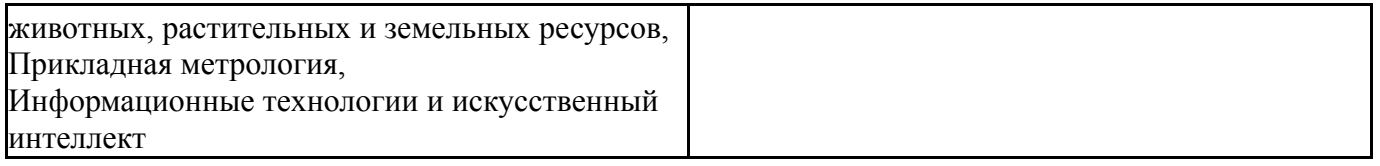

## Требования к «входным» знаниям, умениям, навыкам студента, необходимым при освоении данной дисциплины и приобретенным в результате освоения предшествующих дисциплин:

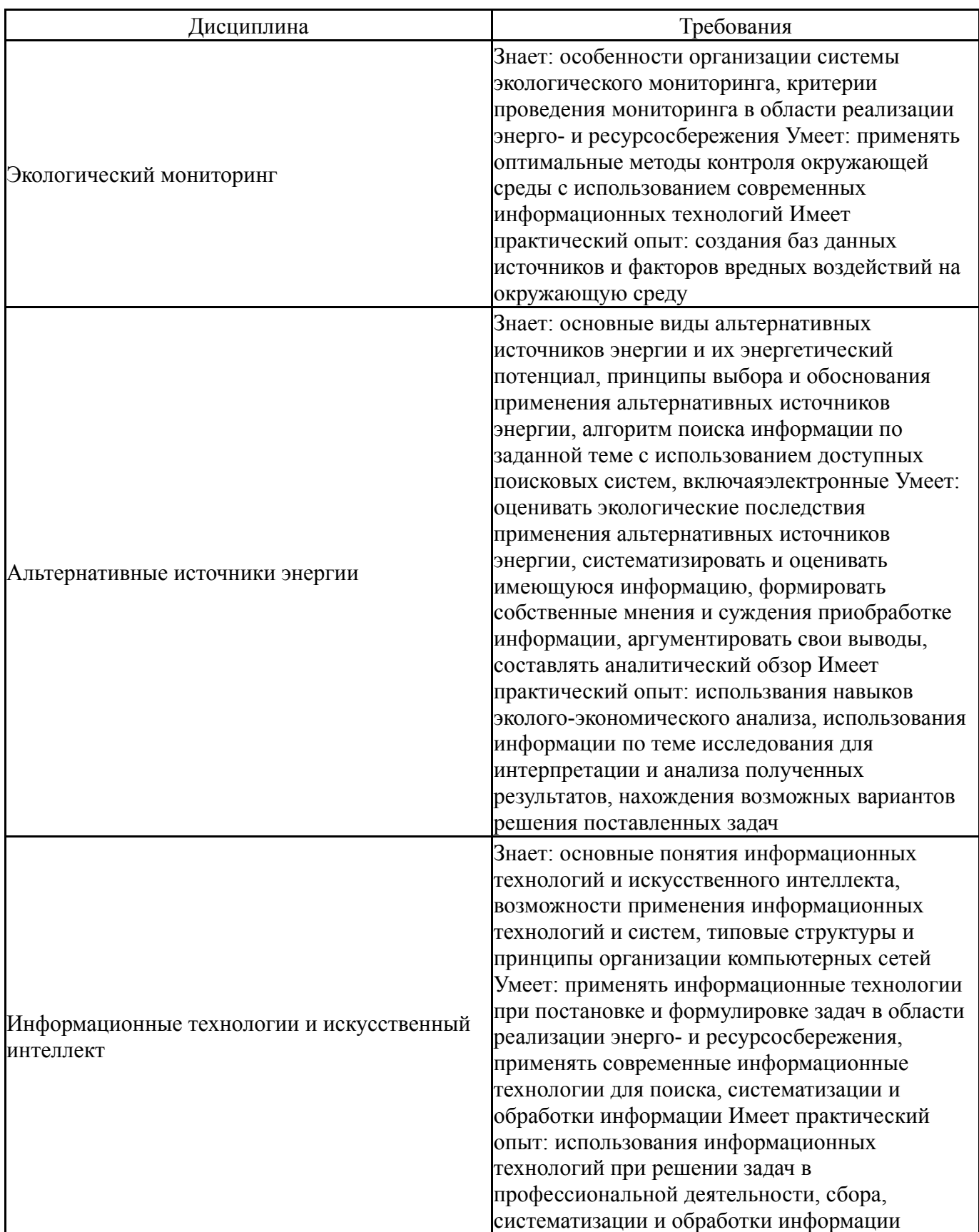

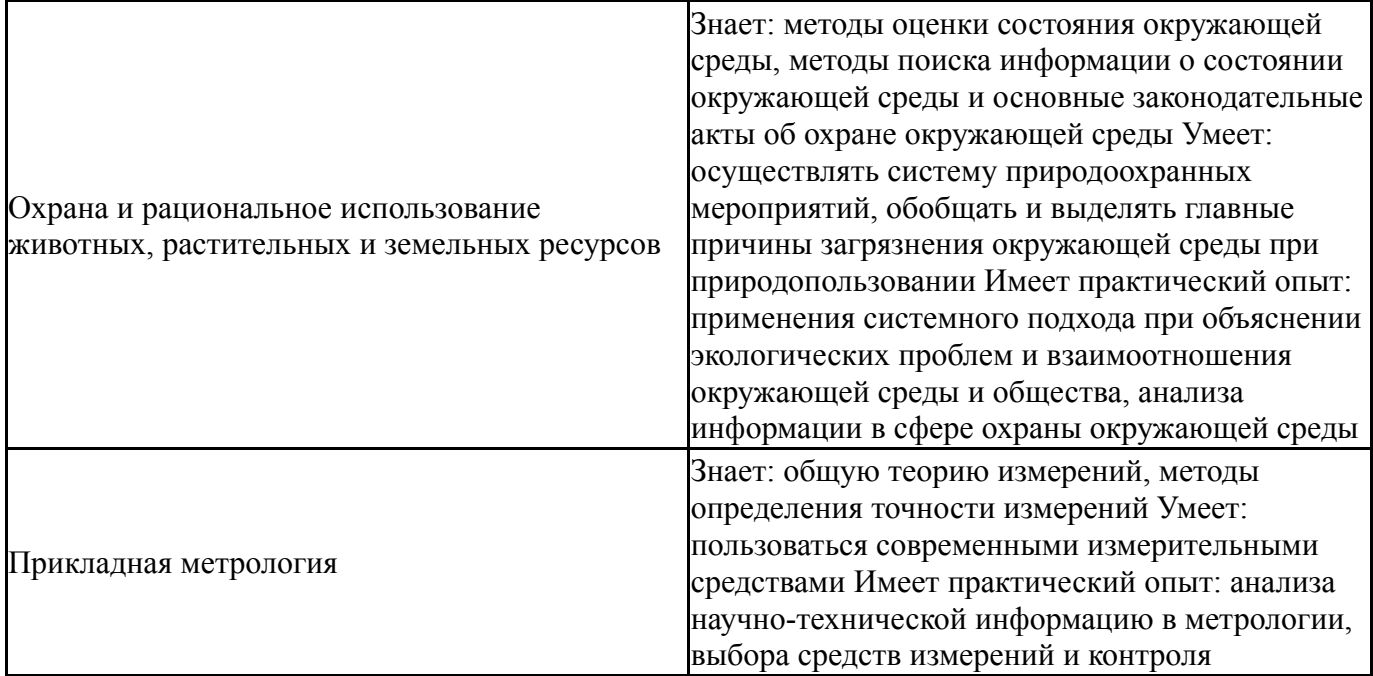

# **4. Объём и виды учебной работы**

Общая трудоемкость дисциплины составляет 3 з.е., 108 ч., 46,25 ч. контактной работы

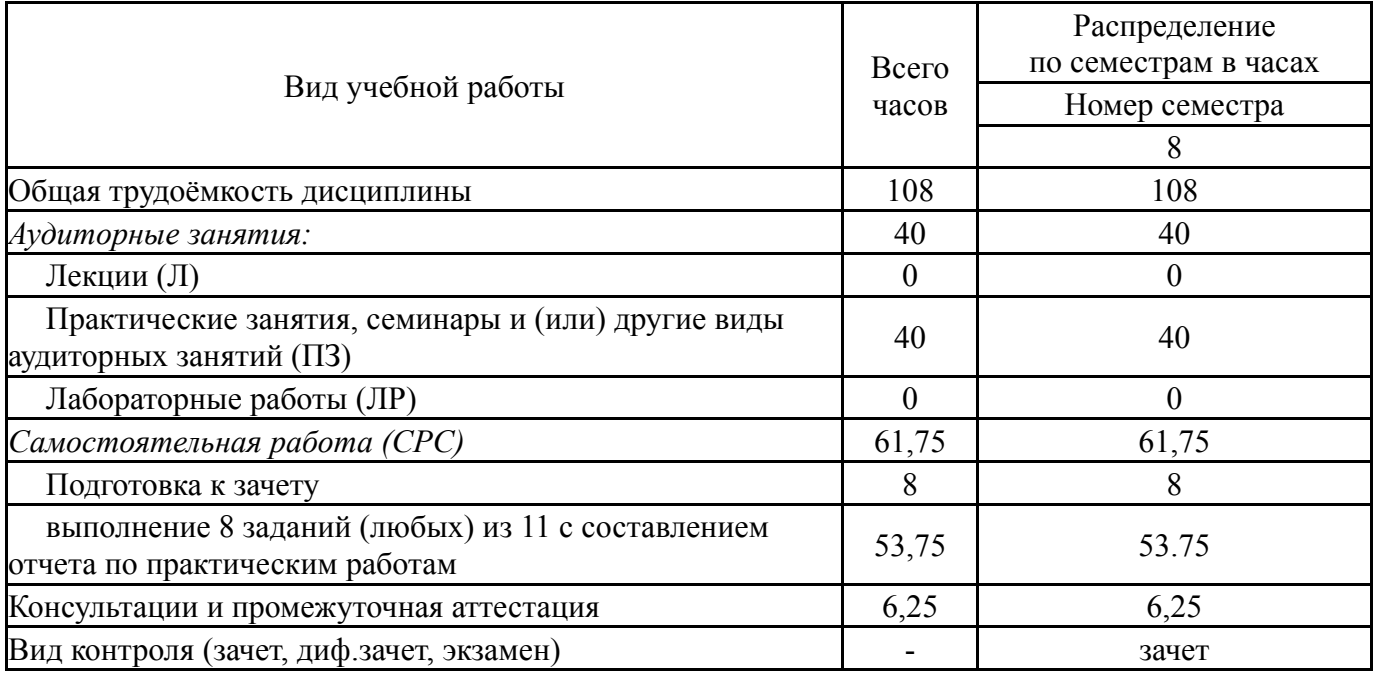

## **5. Содержание дисциплины**

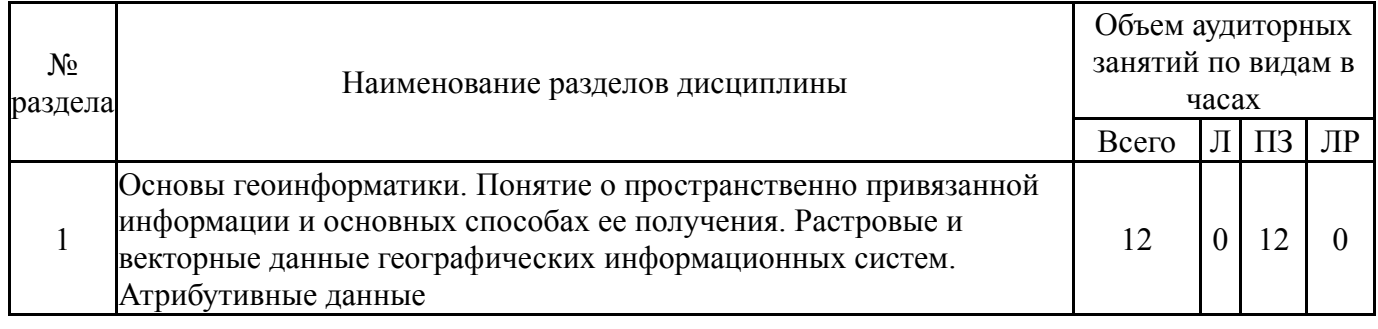

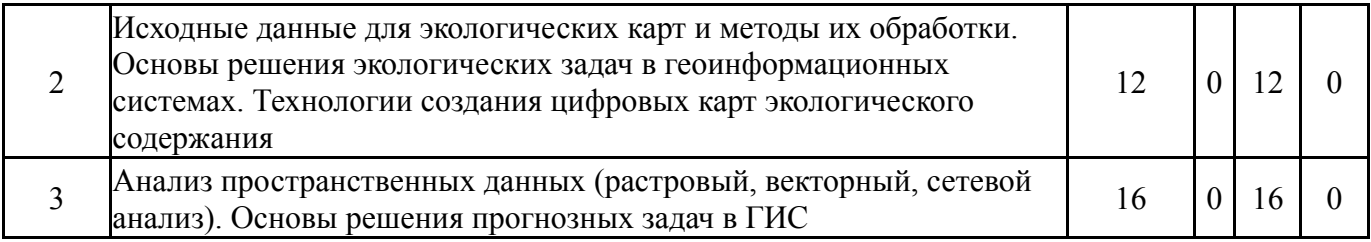

## **5.1. Лекции**

Не предусмотрены

## **5.2. Практические занятия, семинары**

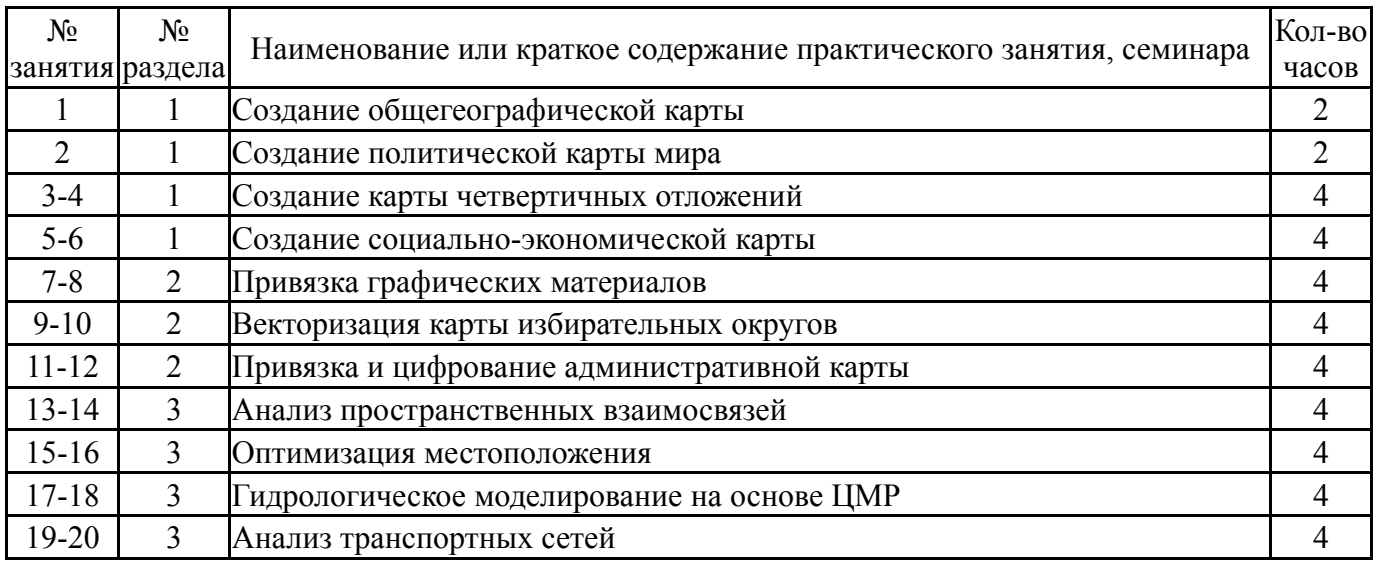

## **5.3. Лабораторные работы**

Не предусмотрены

## **5.4. Самостоятельная работа студента**

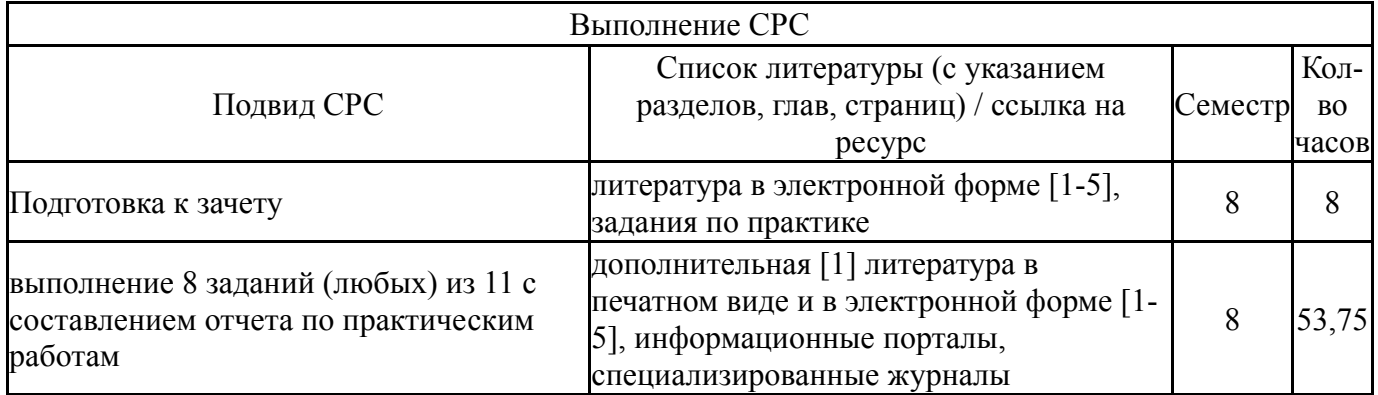

## **6. Фонд оценочных средств для проведения текущего контроля успеваемости, промежуточной аттестации**

Контроль качества освоения образовательной программы осуществляется в соответствии с Положением о балльно-рейтинговой системе оценивания результатов учебной деятельности обучающихся.

#### N<sub>o</sub> КМ местр Се-Вид контроля Название контрольного **Вес** мероприятия Макс<br>балл Порядок начисления баллов Учитывается в ПА 1 8 Текущий контроль Залание  $1 \mid 1 \mid 5$ Задание по практической работе представляет методические указания по работе в программе QGIS. В задании приводится необходимый материал по теории и практике геоинформационных систем, даны ссылки на учебную литературу. заданий по работе в программе QGIS. Результаты работы в программе QGIS вставляются в файл отчета. Оценивается количество скриншотов, правильность выполнения операций, производимых в программе, ответы на поставленные в задании вопросы. Количество скриншотов и вопросов в каждом задании разное. Критерии оценивания задания: 1. Скриншоты отображают правильность выполнения той или иной операции (действия). Оценивается их количество и правильность выполнения. Максимальный балл - 2 - в отчете присутствуют все требуемые скриншоты и они выполнены верно – 2 балла; - в отчете присутствуют все требуемые скриншоты, но они выполнены с некоторыми ошибками – 1 балл; - в отчете присутствуют не все требуемые скриншоты, но они выполнены верно – 1 балл; - скриншоты отсутствуют – 0 баллов. 2. Вопросы в задании приводятся для того, чтобы оценить, насколько внимательно студенты читают текст задания. Иногда для ответов на вопросы необходимо использование литературы. Максимальный балл - 3 Правильный ответ на все вопросы соответствует 3 баллам. Правильный ответ на часть вопросов соответствует 2 баллам. Неправильный ответ на вопросы соответствует 1 баллу. Ответов нет - 0 баллов зачет 2 8 Текущий контроль Залание 2  $\begin{array}{|c|c|c|c|c|c|} \hline 1 & 5 \\ \hline \end{array}$ Задание по практической работе представляет методические указания по работе в программе QGIS. В задании приводится необходимый материал по теории и практике геоинформационных систем, даны ссылки на учебную литературу. заданий по работе в программе зачет

## **6.1. Контрольные мероприятия (КМ)**

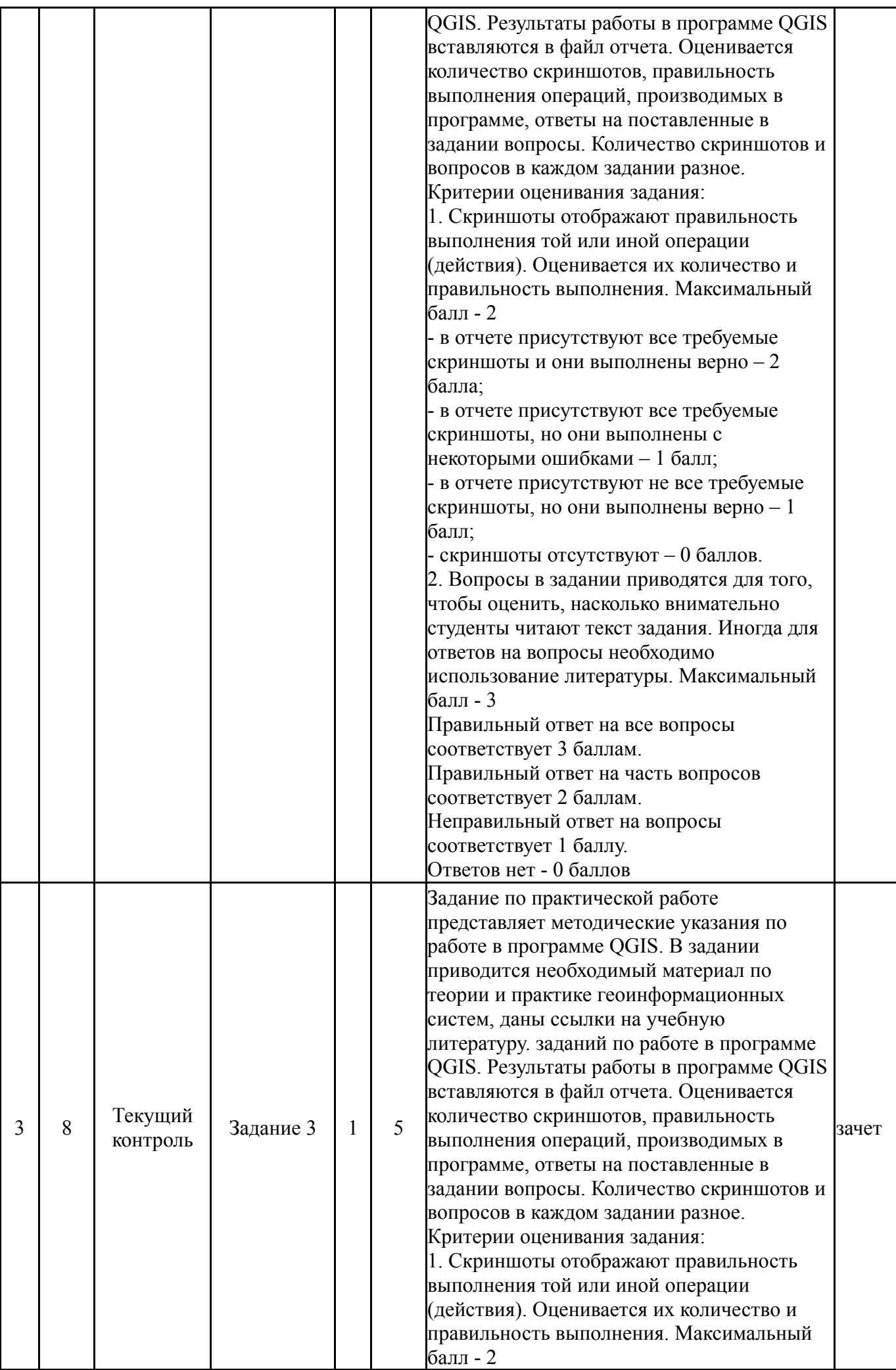

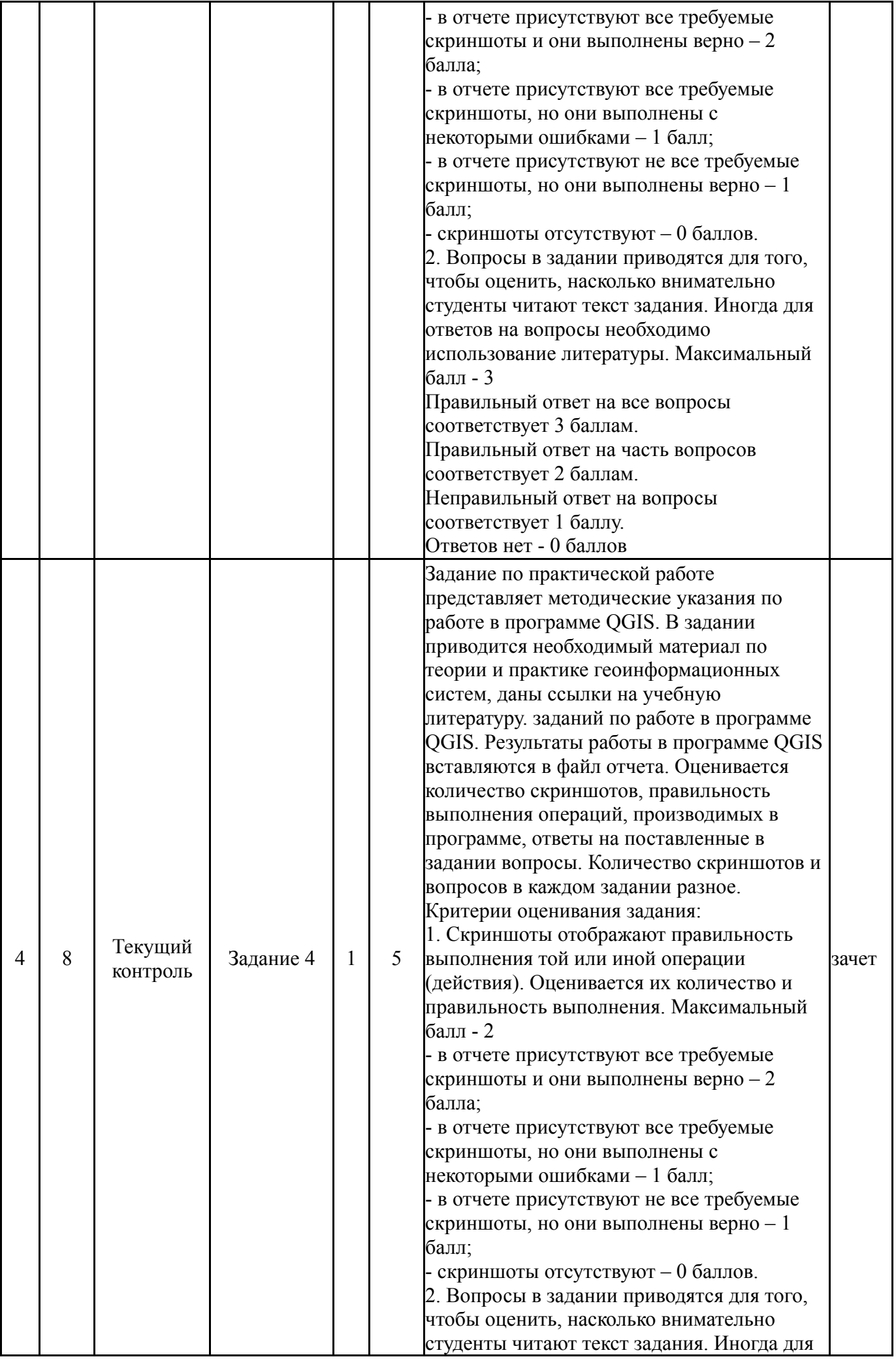

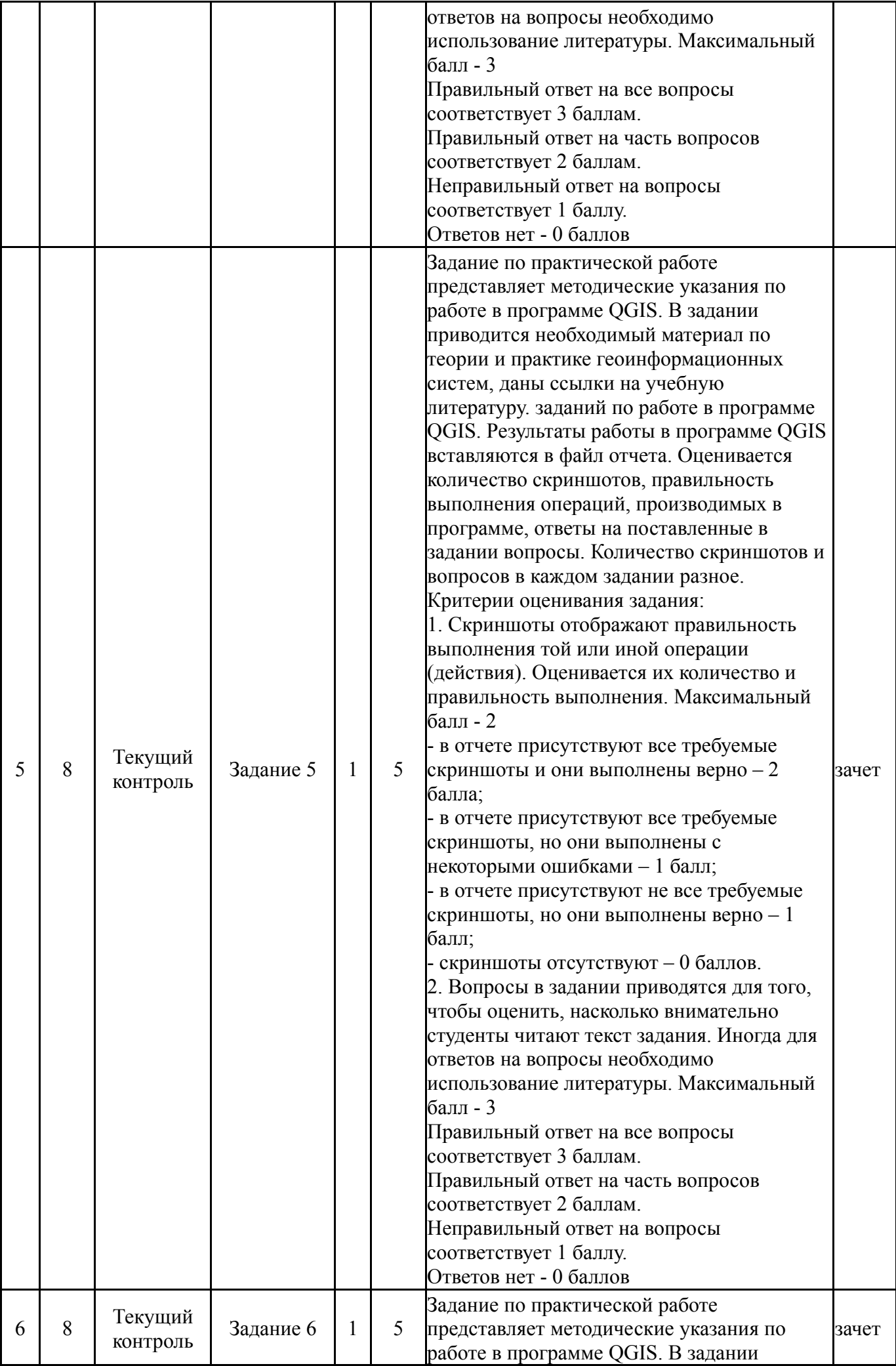

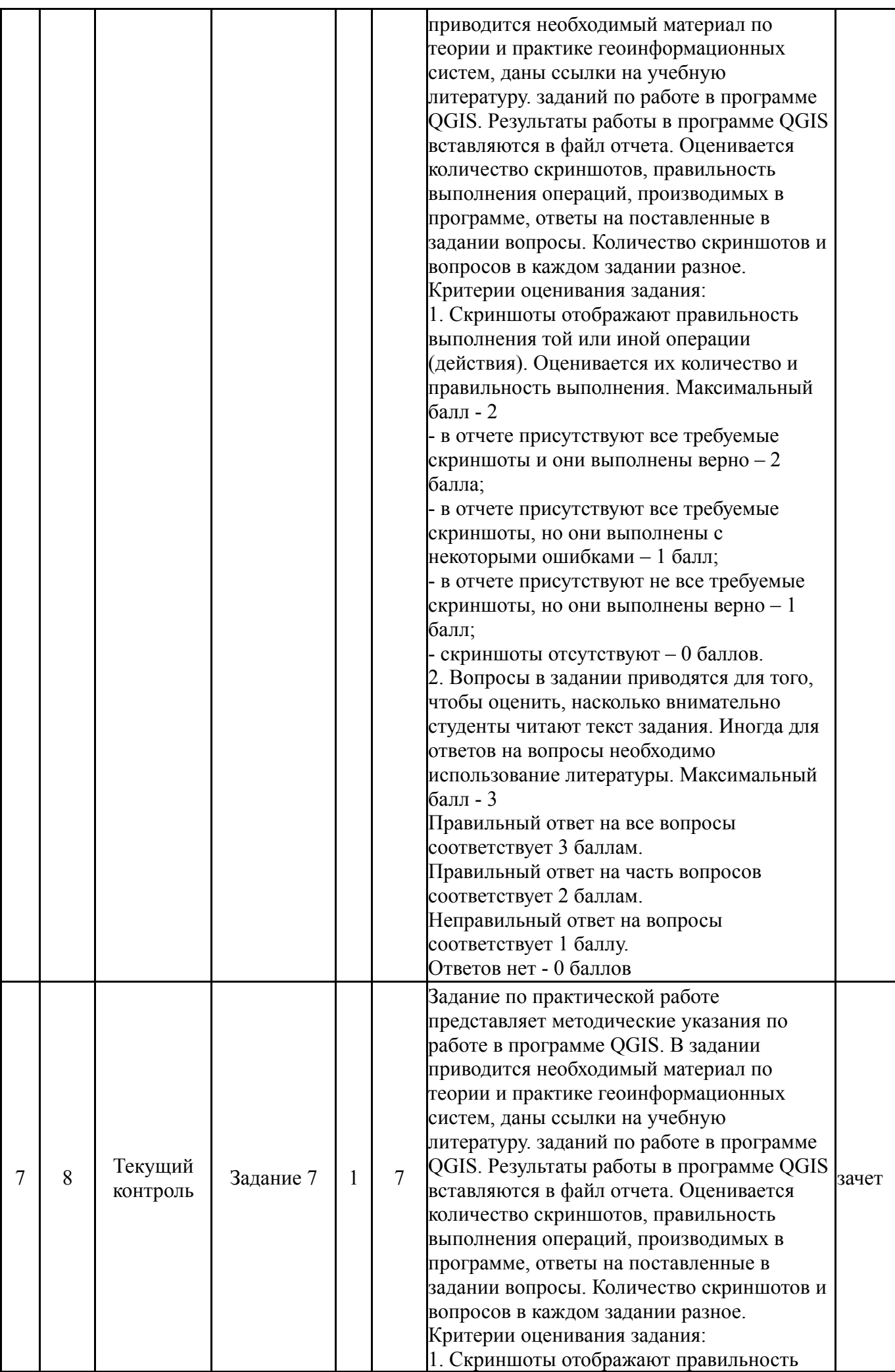

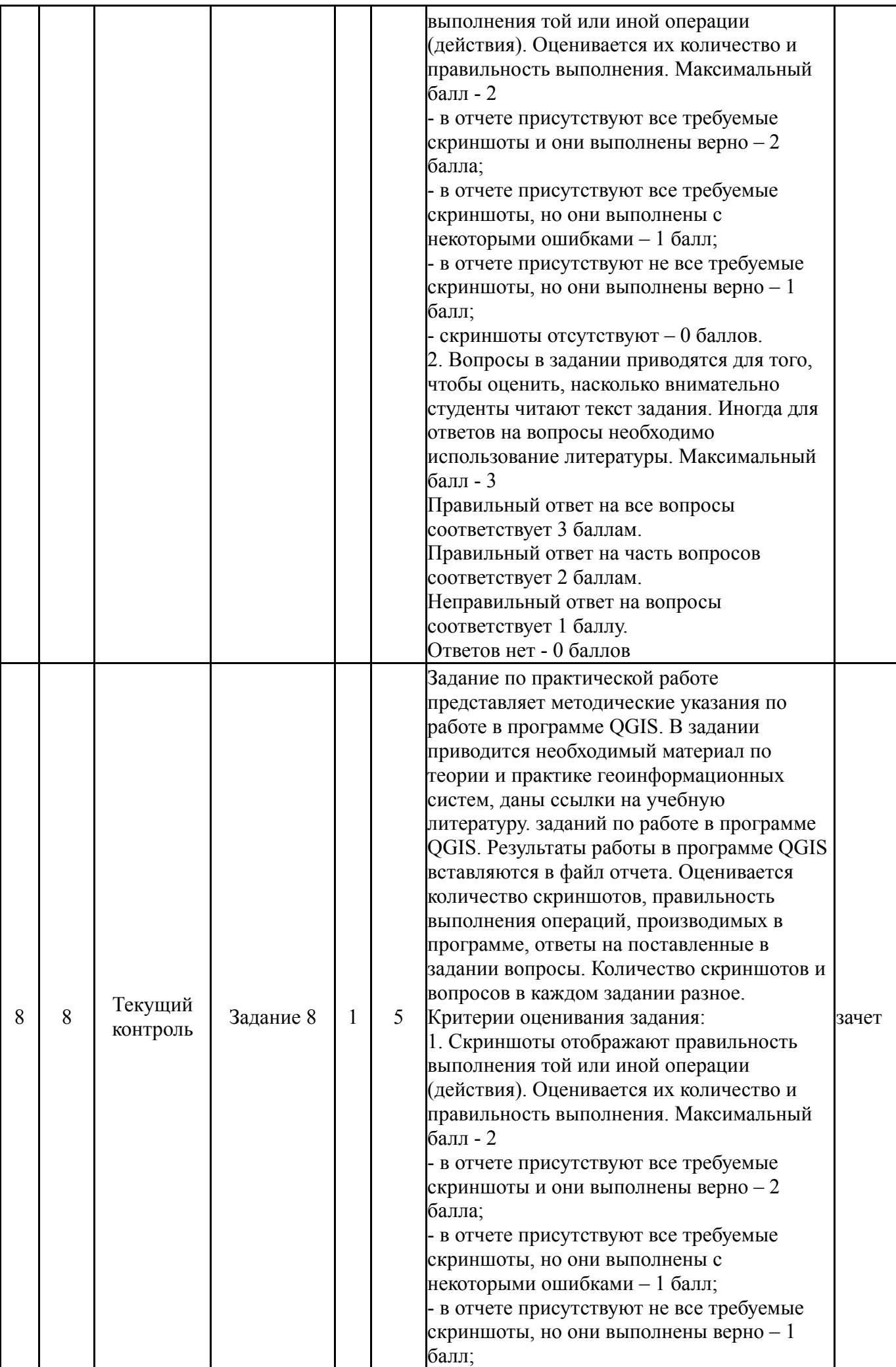

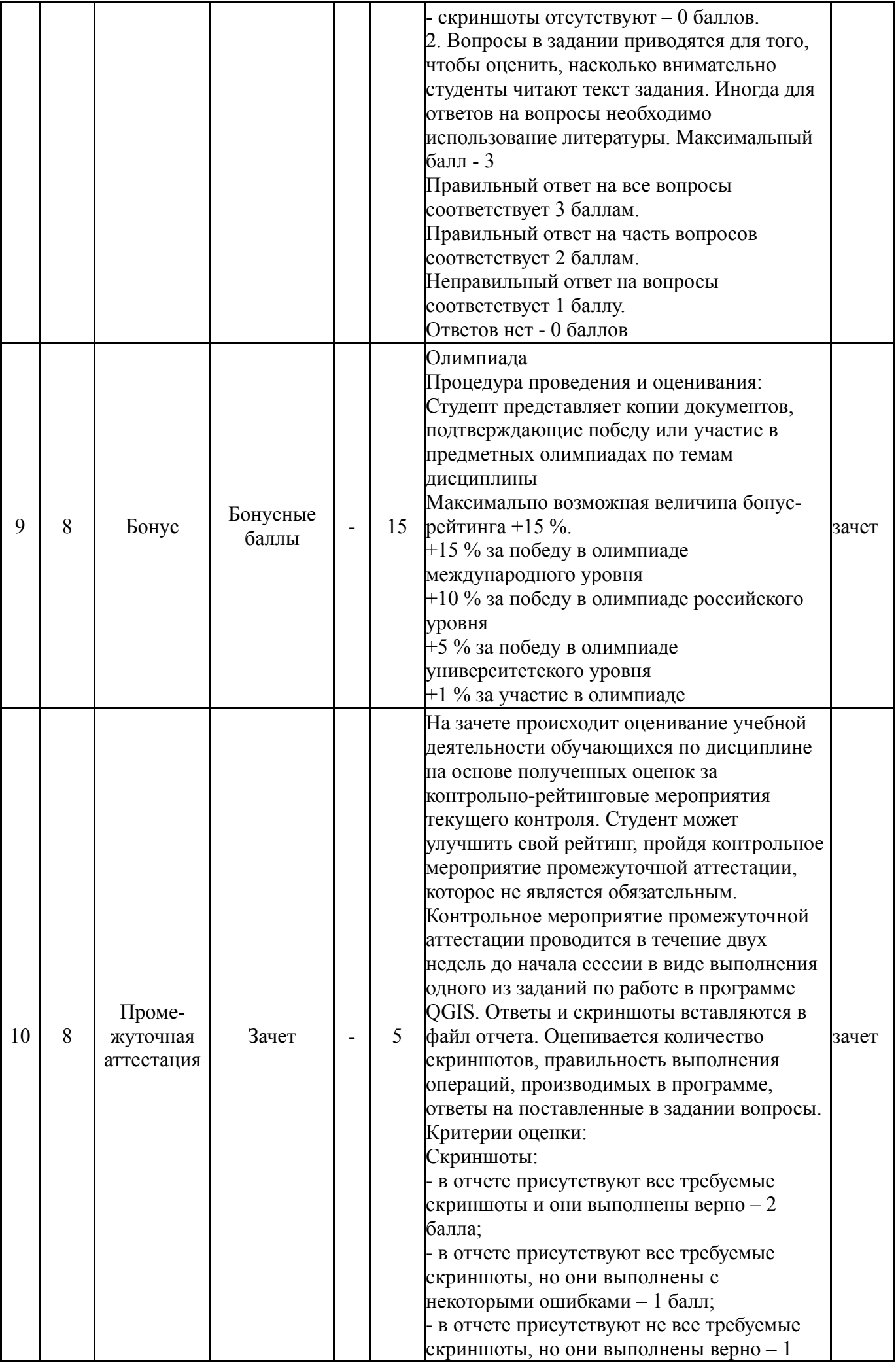

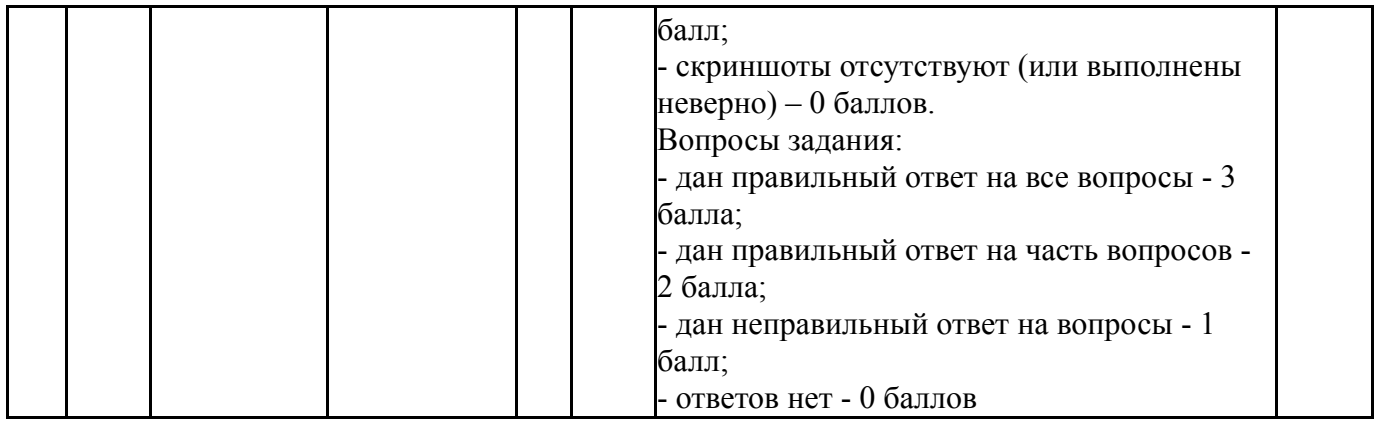

#### **6.2. Процедура проведения, критерии оценивания**

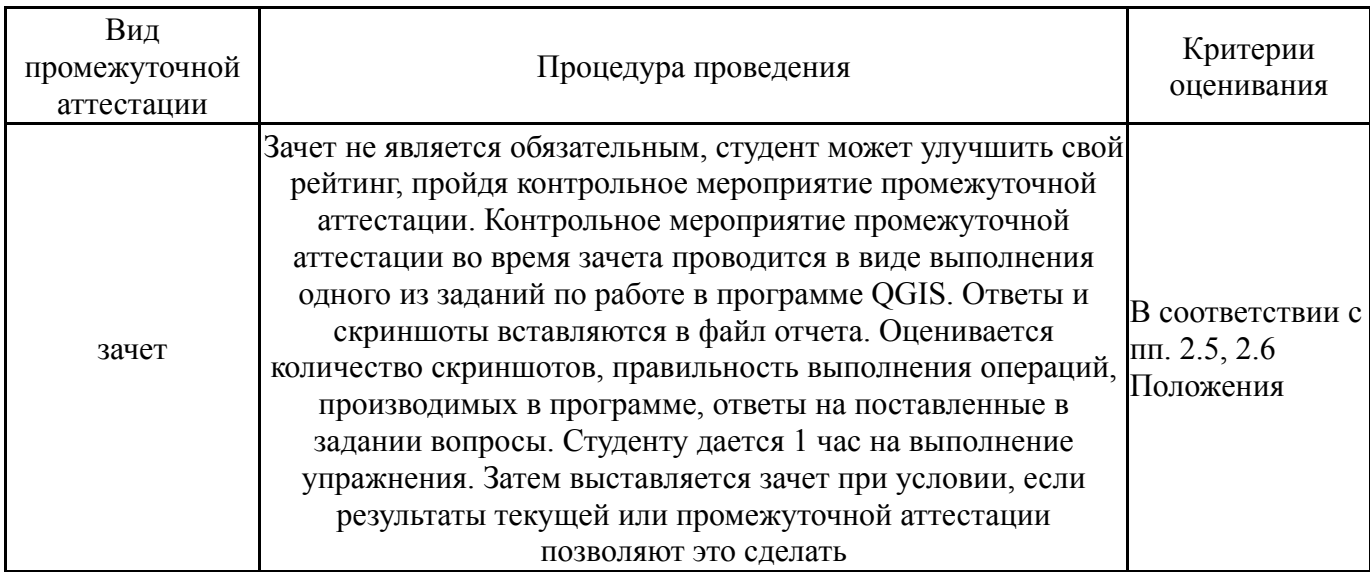

#### **6.3. Паспорт фонда оценочных средств**

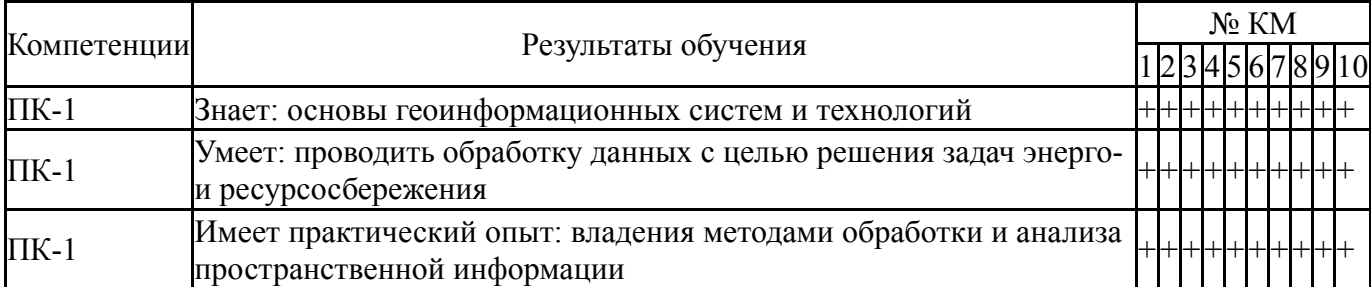

Типовые контрольные задания по каждому мероприятию находятся в приложениях.

#### **7. Учебно-методическое и информационное обеспечение дисциплины**

#### **Печатная учебно-методическая документация**

*а) основная литература:*

1. Тимофеева, С. С. Промышленная экология. Практикум Текст учеб. пособие для вузов по специальности 280700 "Техносфер. безопасность" С. С. Тимофеева, О. В. Тюкалова. - М.: Форум : ИНФРА-М, 2014. - 127, [1] с. ил.

2. Берлянт, А. М. Картография Текст учебник для вузов по специальности 020501 "Картография" направления 020500 "География и картография" А. М. Берлянт ; Моск. гос. ун-т им. М. В. Ломоносова, Геогр. фак. - 3-е изд., доп. - М.: Университет, 2011. - 447 с. ил., табл., 8 л. цв. ил.

3. Глотова, Н. В. Мониторинг среды обитания Текст учеб. пособие по курсовой работе Н. В. Глотова ; под ред. А. И. Сидорова ; Юж.-Урал. гос. ун-т, Каф. Безопасность жизнедеятельности ; ЮУрГУ. - Челябинск: Издательство ЮУрГУ, 2001. - 41,[1] с. ил.

*б) дополнительная литература:*

1. Медведева, С. А. Экология техносферы. Практикум Текст учеб. пособие для втузов С. А. Медведева, С. С. Тимофеева. - М.: Форум : ИНФРА-М, 2014. - 199 с. ил., табл.

*в) отечественные и зарубежные журналы по дисциплине, имеющиеся в библиотеке:* Не предусмотрены

*г) методические указания для студентов по освоению дисциплины:*

1. О.А. Лебедева. Картографические проекции. Методическое пособие. Новосибирский учебно-методический центр по ГИС и ДЗ. Новосибирск, 2000

2. О.В. Рыжков. Методическое пособие к семинару "Геоинформационные системы и особо охраняемые природные территории" (16-21 апреля 2007 г., г.Елизово) - Тула: Гриф и К, 2007 - 240 с.

3. А.А. Савельев, С.С. Мухарамова, А.Г. Пилюгин, Н.А. Чижикова. Геостатистический анализ данных в экологии и природопользовании (с применением пакета R): Учебное пособие. Казань: Казанский университет,  $2012. - 120$  c.

4. Основы геоинформатики: практикум в QGIS. Авторы: Андрей Энтин, Тимофей Самсонов https://aentin.github.io/qgis-course/index.html

*из них: учебно-методическое обеспечение самостоятельной работы студента:*

1. Основы геоинформатики: практикум в QGIS. Авторы: Андрей Энтин, Тимофей Самсонов https://aentin.github.io/qgis-course/index.html

#### **Электронная учебно-методическая документация**

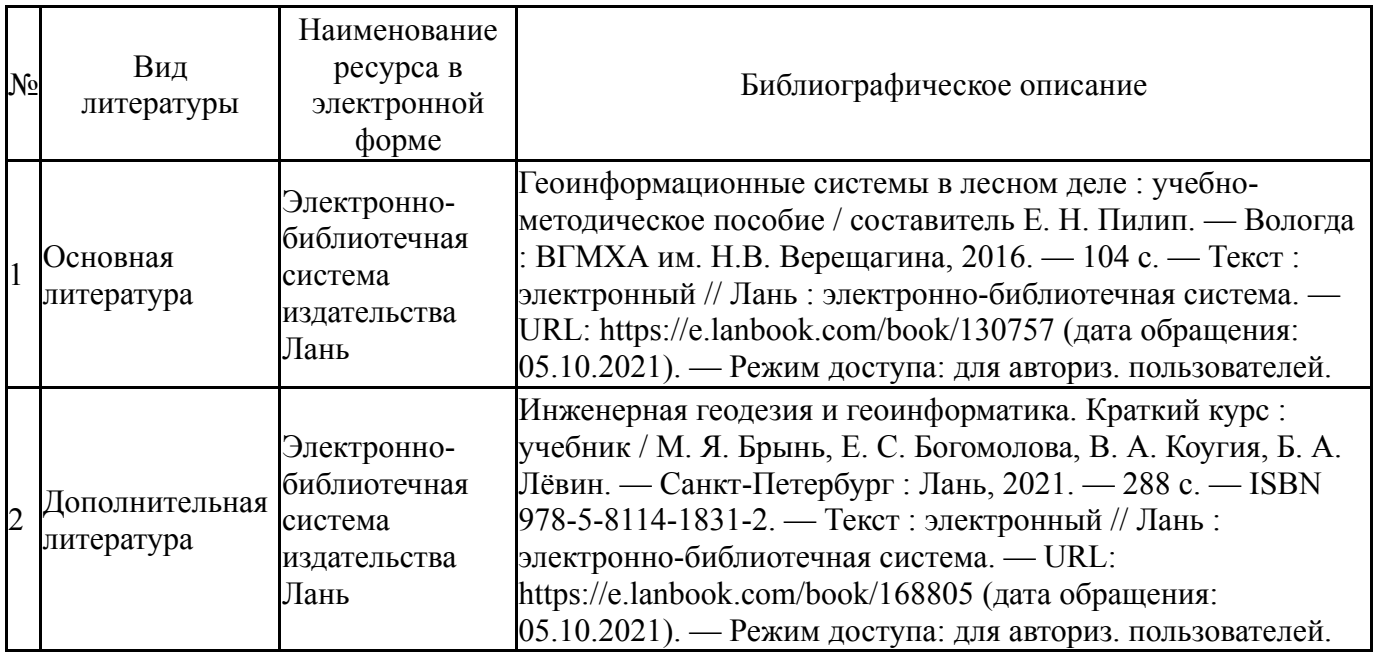

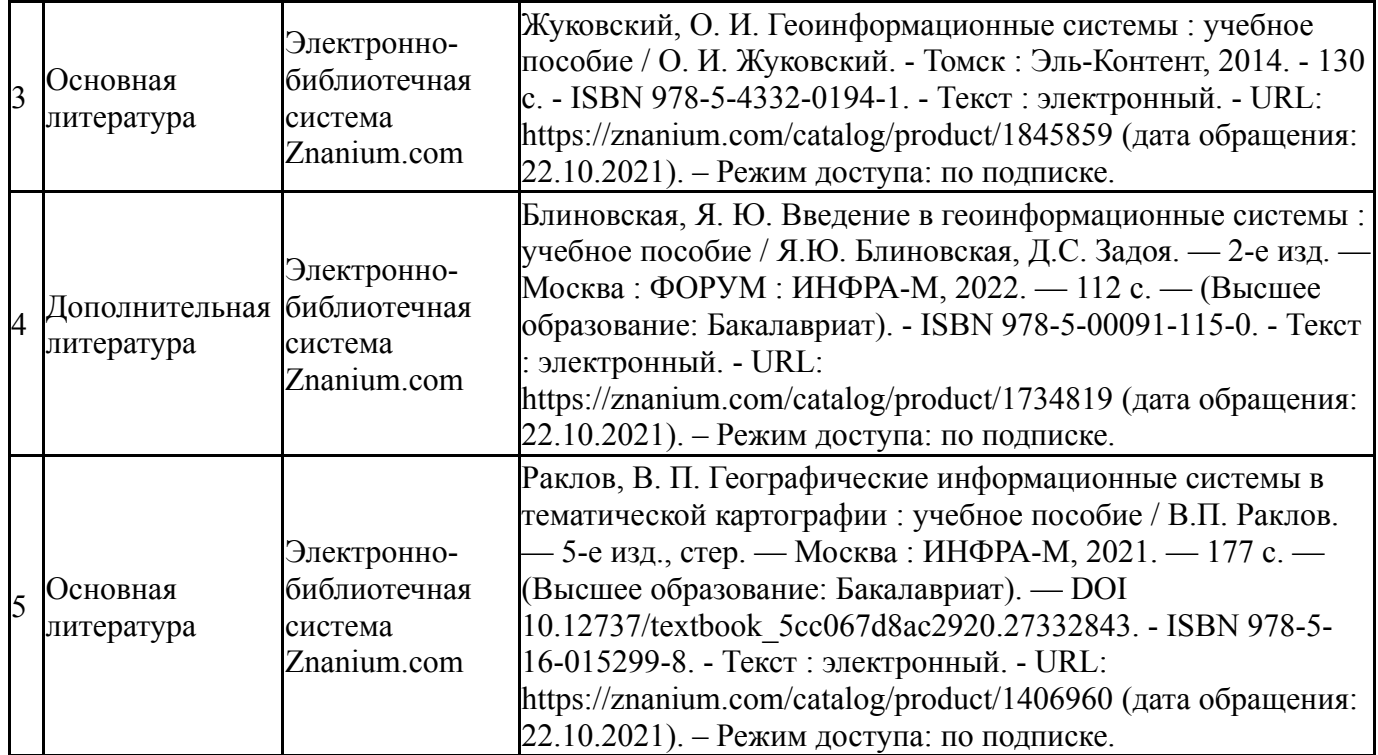

Перечень используемого программного обеспечения:

- 1. Microsoft-Windows(бессрочно)
- 2. Microsoft-Office(бессрочно)

Перечень используемых профессиональных баз данных и информационных справочных систем:

1. ООО "ГарантУралСервис"-Гарант(31.12.2020)

## **8. Материально-техническое обеспечение дисциплины**

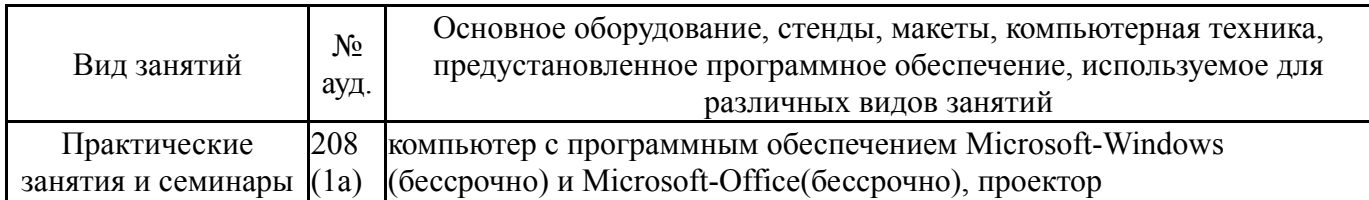